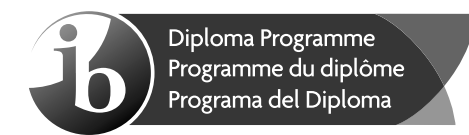

## **Computer science Standard level Paper 2**

Monday 5 November 2018 (morning)

1 hour

### **Instructions to candidates**

- Do not open this examination paper until instructed to do so.
- Answer all of the questions from one of the options.
- y The maximum mark for this examination paper is **[45 marks]**.

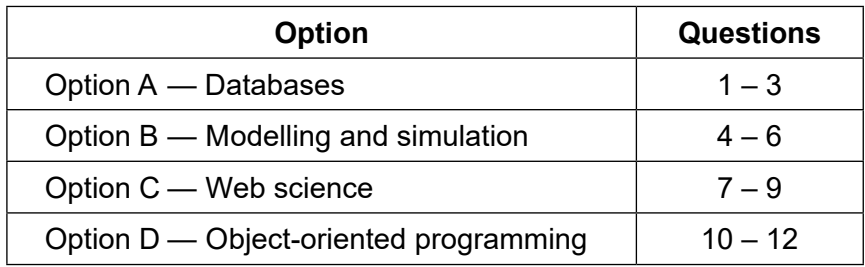

Baccalauréat Interna<br>Baccalauréat Interna<br>Bachillerato Interna

'b)

## **Option A — Databases**

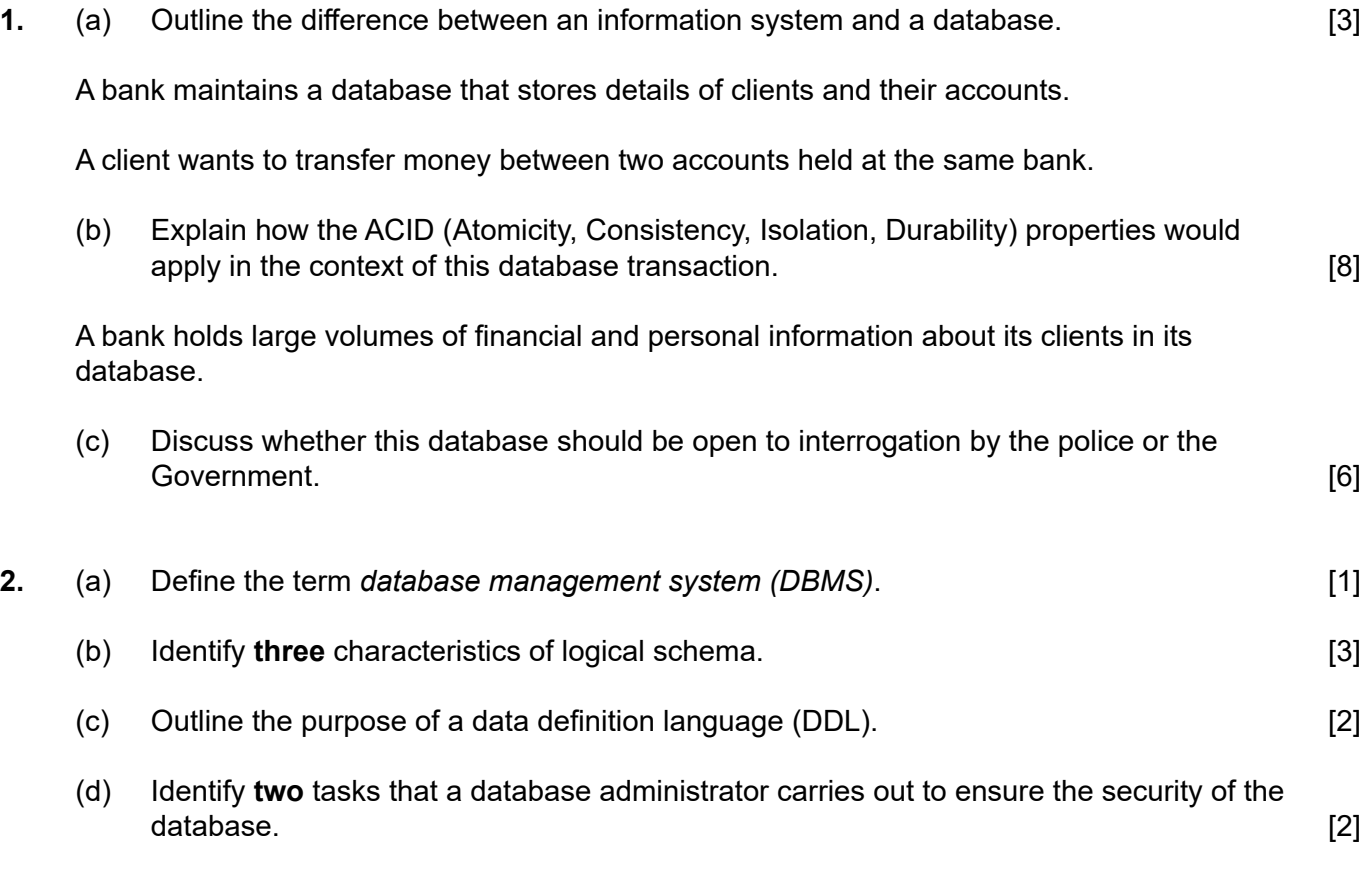

## **(Option A continues on the following page)**

## **(Option A continued)**

**3.** A shop sells only fruits and vegetables. Data about the products sold is held in the relation Greengrocer as follows:

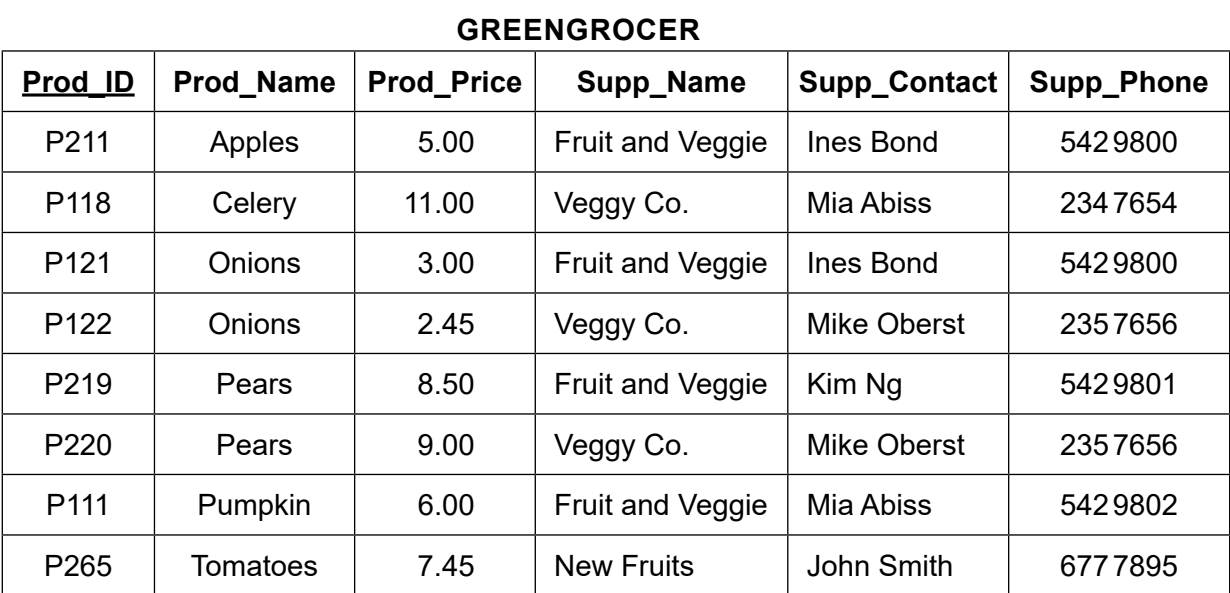

Prod\_ID is the primary key.

The relation above would be represented using the following notation:

#### **Greengrocer** (**Prod\_ID, Prod\_Name, Prod\_Price, Supp\_Name, Supp\_Contact, Supp\_Phone)**

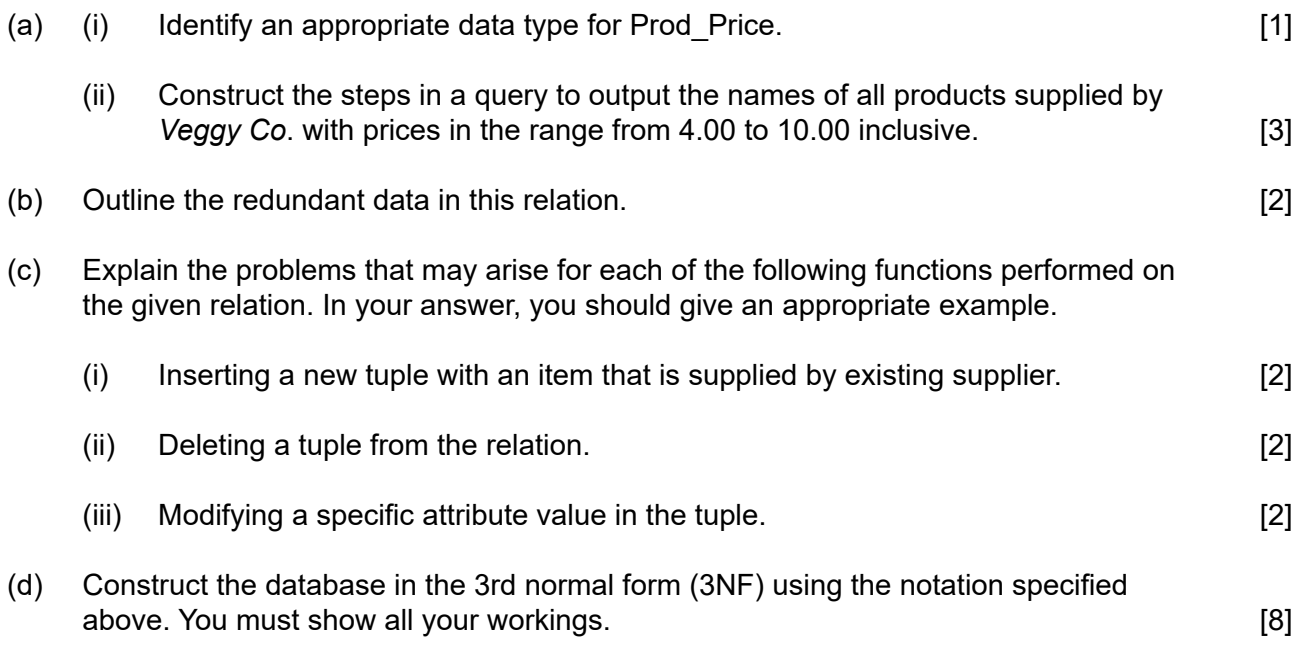

## **End of Option A**

#### **Option B — Modelling and simulation**

**4.** A water authority supplies water to its customers. The amount of water supplied to each customer is measured by a meter. There are two types of meter; an old meter and a new meter.

The water authority also provides sewage services. This is when waste water is returned from the customers' houses to a central processing plant. Only the new meter is able to estimate the amount of waste water returned.

The authority reads the meters annually and the charges for these services are sent to the customers.

The annual charges to customers are calculated using a model that takes into account the following variables:

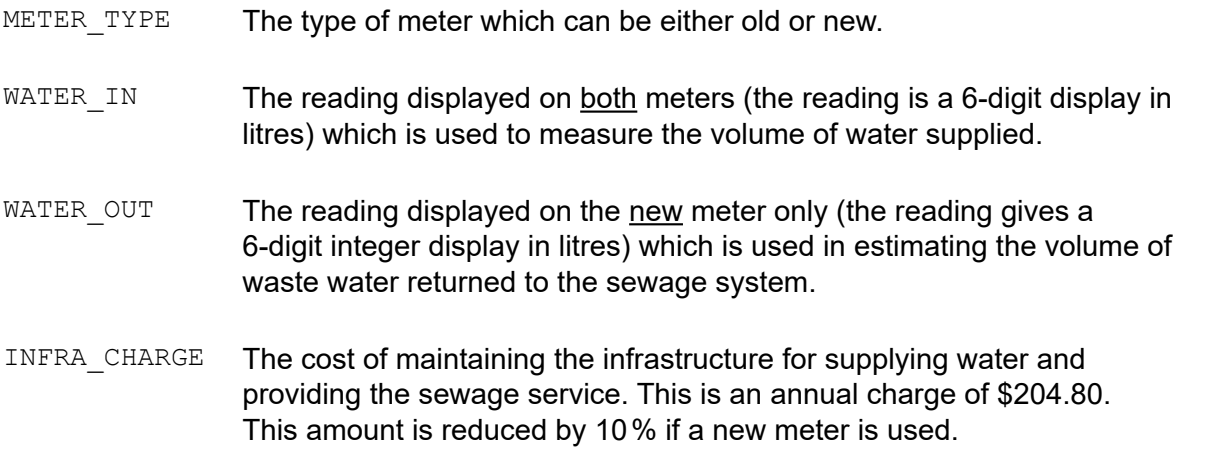

(a) Identify the possible range of values **and** their data type for each of the above variables. [3]

The digital displays on each meter function as follows:

- The digital display on each meter increments by one every time a litre of water passes.
- If the display reaches its maximum value it resets to 0 and then continues to function as before.
- (b) Outline how the yearly supply of water is calculated. The contract of the contract of the contract of the contract of the contract of the contract of the contract of the contract of the contract of the contract of the

The rules for calculating the annual bill for each household are as follows:

- The price for each litre of water supplied is \$1.90.
- The total annual bill is the sum of the charge for the water supplied and the infrastructure charge.
- If the household has a new meter and at least 95% of the water supplied is returned to the sewage system, then the infrastructure charge for that household is reduced by 10%.
- (c) Construct the pseudocode that will calculate the annual bill for a household based on the information given above. You should introduce any new variables where necessary. [7]
- (d) Identify **three** possible measures that customers could take to reduce their infrastructure charge. [3]

## **(Option B continues on the following page)**

## **(Option B continued)**

**5.** The average weekly consumption for a family of four is 2700 litres of water. This includes the water needed for domestic cleaning, personal hygiene, cooking and drinking.

An online software tool is available to help families calculate how much water they are using for regular activities that require the supply of water. The software tool includes a model which estimates the water usage. A simulation can be run using this model.

(a) With reference to the scenario described above, explain the difference between a model and a simulation. **Example 20** is a set of the set of the set of the set of the set of the set of the set of the set of the set of the set of the set of the set of the set of the set of the set of the set of the set

The data given below estimates the amount of water (in litres) needed for different household activities:

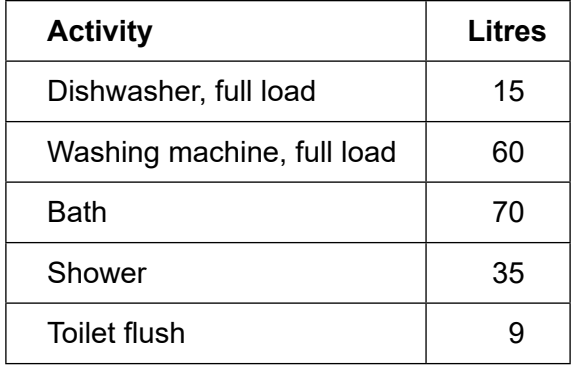

(b) Explain how the choice of data in the table may affect the quality of the simulation.  $[4]$ 

By using the data shown above, a family uses a spreadsheet to run some simulations of how to distribute the use of water.

(c) Outline how a simulation in a spreadsheet can be organized so that the family can ensure a consumption of no more than 2700 litres per week. [5]

The same spreadsheet is used by a group of four young people who share a house. The simulation, however, does not reflect their actual situation and the weekly target is often exceeded.

(d) Identify **two** reasons why the simulation may not reflect the actual situation in this case. [2]

### **(Option B continues on the following page)**

## **(Option B continued)**

**6.** Medical students require extensive training in preparation before they qualify as a surgeon. Part of this training involves the use of simulation software.

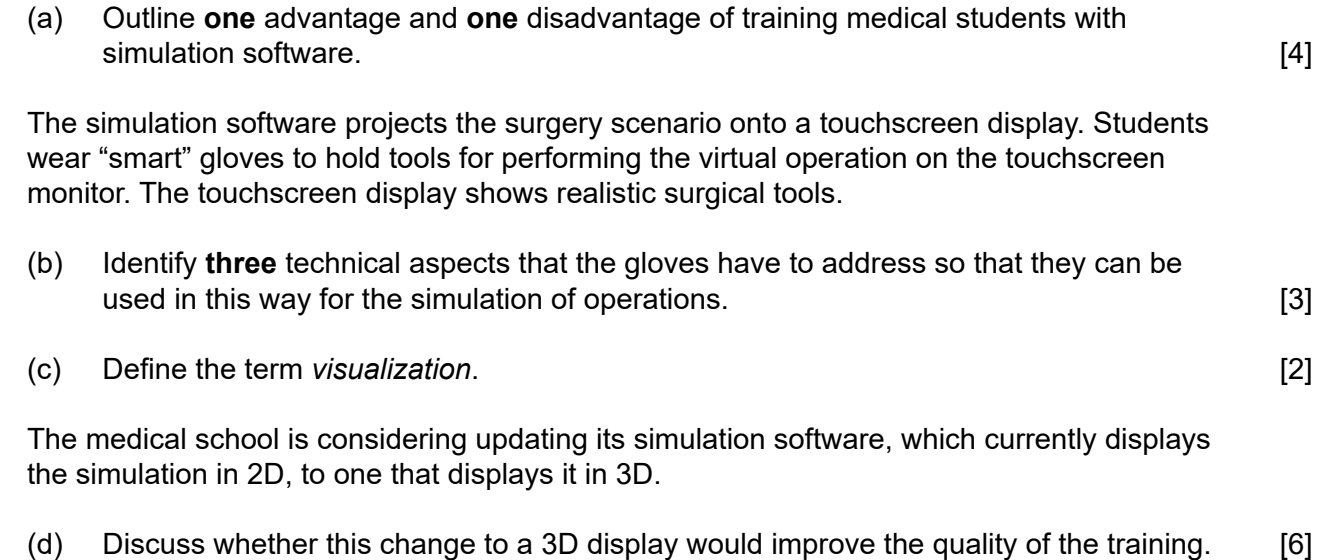

# **End of Option B**

## **Option C — Web science**

**7.** The online edition of a newspaper includes a collection of audio podcasts. These podcasts are interviews with artists and scientists and last for up to 10 minutes. They may have been provided by other broadcasters and agencies.

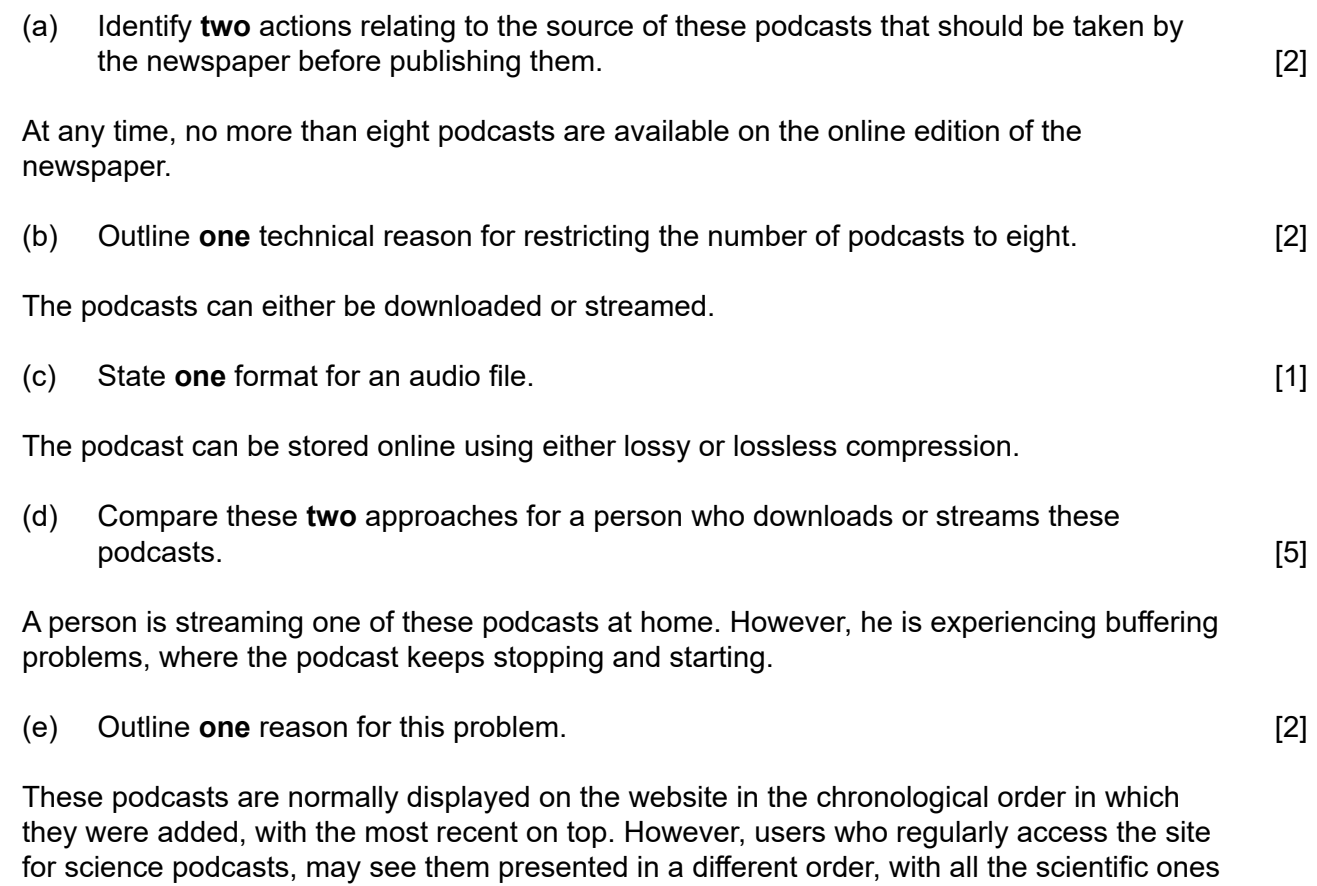

(f) With reference to the technology involved, explain how this is made possible.  $[4]$ 

#### **(Option C continues on the following page)**

on top.

### **(Option C continued)**

**8.** *BesTea* is a company that sells tea and tea-related accessories online. Users browsing the website encounter the following URL:

https://www.BesTea.com/customer/pages/delivery

(a) Describe how this URL provides security in communication over the Internet. [2]

A person enters the URL for *BesTea* into their browser.

(b) Identify the steps that the Domain Name System (DNS) server will take in order to locate the correct IP address for this request from the browser. [4]

The logos of the credit and debit cards accepted by *BesTea* are displayed as images in the footer of all of its web pages.

(c) Outline how the footer of a web page can be made identical across all pages of a website.  $[2]$ 

The *BesTea* website includes a shopping basket facility that enables users to make purchases.

The following fragment of PHP code is present in the script that allows users to place a completed order:

```
<?php
   …
$ SESSION['sessionUserID'] = new random number();
\text{Squery} = \text{Sdb} \rightarrow \text{query} ("SELECT * FROM users db WHERE id = "
.$ SESSION['sessionUserID']);
$userRecord = $query -> fetch record();
…
>
```
(d) Suggest the function of this fragment of code. [4]

Users may perform several actions on their shopping baskets. These actions require interaction with a central database of products. Each record in this database includes the identifier, the name and the price of one of these products.

Consider the following fragment of code:

```
\leq$basket = new Basket
  …
If $ REQUEST['action'] == 'removeBasketItem' && !empty($ REQUEST['id']){
remove($basket, $ REQUEST['id']);
header("view_basket.php");
}
>
```
(e) From the code, identify the information that the user has provided. [2]

**(Option C continues on the following page)**

## **(Option C continued)**

**9.** A charitable organisation, *Harvest*, which operates in a less economically developed country (LEDC), uses old computers that have been donated to them. The organization relies on WiFi and satellite-based transmission for access to the Internet.

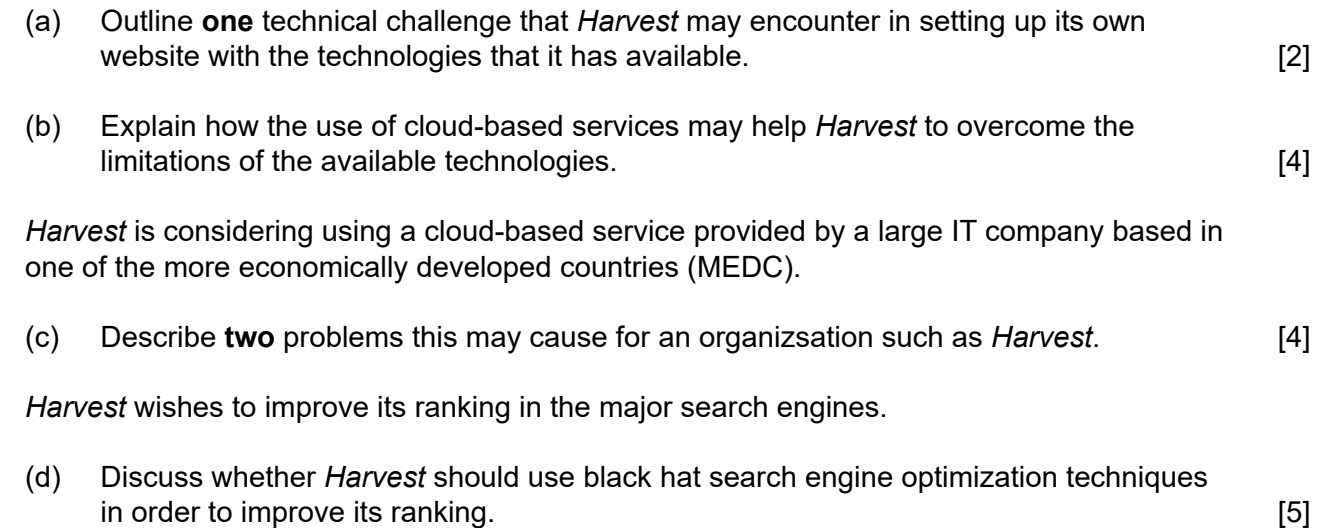

# **End of Option C**

#### **Option D — Object-oriented programming**

An airport uses an object-oriented program to keep track of arrivals and departures of planes. There are many objects in this system and some are listed below.

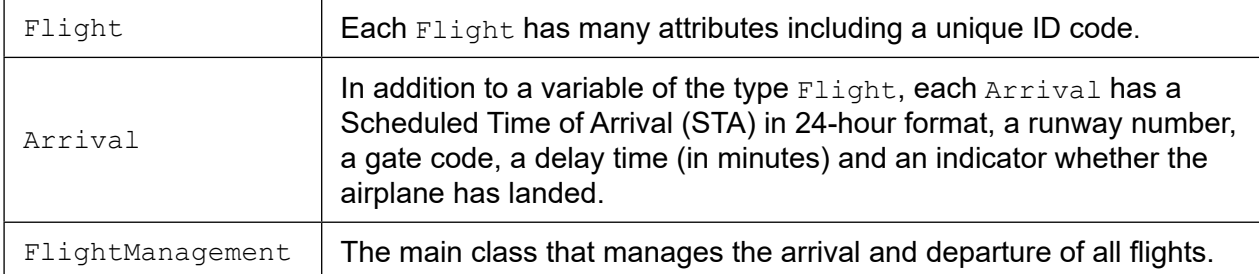

The code below outlines the Arrival class used in this program.

```
public class Flight 
{ private String id;
  public String getId() {return this.id;}
  // ... more variables, accessor and mutator methods
}
public class Arrival 
{ private Flight myFlight;
                           // Scheduled Time of Arrival ("hh:mm")
  private int runway;
  private String gate;
  private int delay;
  private boolean landed;
  public Arrival(Flight myFlight, String sta) 
  { this.myFlight = myFlight; 
     this.sta = sta;
    this.runway = 0;
     this.gate = null;
     this.delay = 0;
     this.landed = false;
  }
  public void addDelay(int newDelay) 
  { this.delay = newDelay;
  }
  public String getETA()
  	 {	 // calculates the Estimated Time of Arrival (ETA) of the flight
     // by adding the delay to the sta and returning the result as a 
     // String ("hh:mm")
  }
  public int compareWith(String flightID)
  { if (myFlight.getID().equals(flightID)) { return 0; }
     else { return 1; }
  }
  public int compareWith(Arrival anotherArrival)
  { // missing code
  } 
  // ... plus accessor and mutator methods
}
```
**(Option D continues on the following page)**

#### **(Option D continued)**

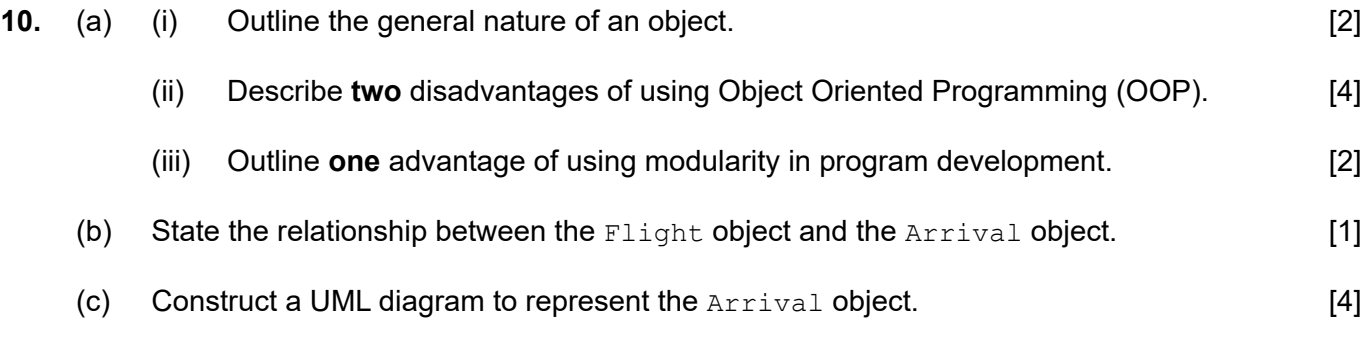

The code below outlines part of the FlightManagement class used in this program.

For the purposes of this exam only arriving flights are being considered.

```
public class FlightManagement
{
  private Arrival[] inbound; // array of inbound airplanes
  private int last = -1; // index of last used entry
  public FlightManagement() 
  { inbound = new Arrival[200];
  }
  public void add(Arrival newArrival) 
  { // missing code that adds the newArrival to the array inbound
     // sorted by ETA, and updates last
  }
  private int search (String flightID)
  { // missing code that searches the array inbound and 
    	 	 // returns the index of the Arrival object with flightID
  } 
  public Arrival remove(String flightID)
  { Arrival result;
    int index = search(flightID);
     result = inbound[index];
     while (index < last)
    { inbound[index] = inbound[index + 1];
        index++;
     }
     last--;
     return result;
  }
  // ... many more methods
}
```
#### **(Option D continues on the following page)**

### **(Option D, question 10 continued)**

The method search in the FlightManagement class searches the array inbound and returns the index of the Arrival object with the given flightID.

(d) Construct the method  $\text{search}(i)$  implementing a linear search. Use the first compareWith() method in the Arrival object.

You may assume that an Arrival object with the given flightID exists in the array inbound. inbound. [4]

- (e) (i) Outline **one** advantage of using a binary search. [2] (ii) Outline **one** disadvantage of using a binary search. [2] **11.** (a) Outline the use of data-hiding as a security feature in OOP. [2]
	- (b) (i) The Arrival object has two methods named compareWith.

Outline why calling the compareWith method does not cause a conflict. [2]

(ii) State the name of this OOP property. The state of the name of this OOP property.

The method compareWith(Arrival anotherArrival) compares the Estimated Time of Arrival (ETA) of the current Arrival object with the ETA of another Arrival object. The method should return a negative value if the current Arrival object's ETA is less than the ETA of anotherArrival.

Remember that the  $string$  class contains a method  $comparero()$  as follows: given two String variables A and B,  $A$ . compareTo(B) < 0 when A is lexicographically smaller than B  $A$ .compareTo(B) = 0 when A is equal to B A. compare To  $(B) > 0$  when A is lexicographically bigger than B.

(c) Construct the code for this method  $\text{compact}(i)$ . [3]

## **(Option D continues on the following page)**

## **(Option D continued)**

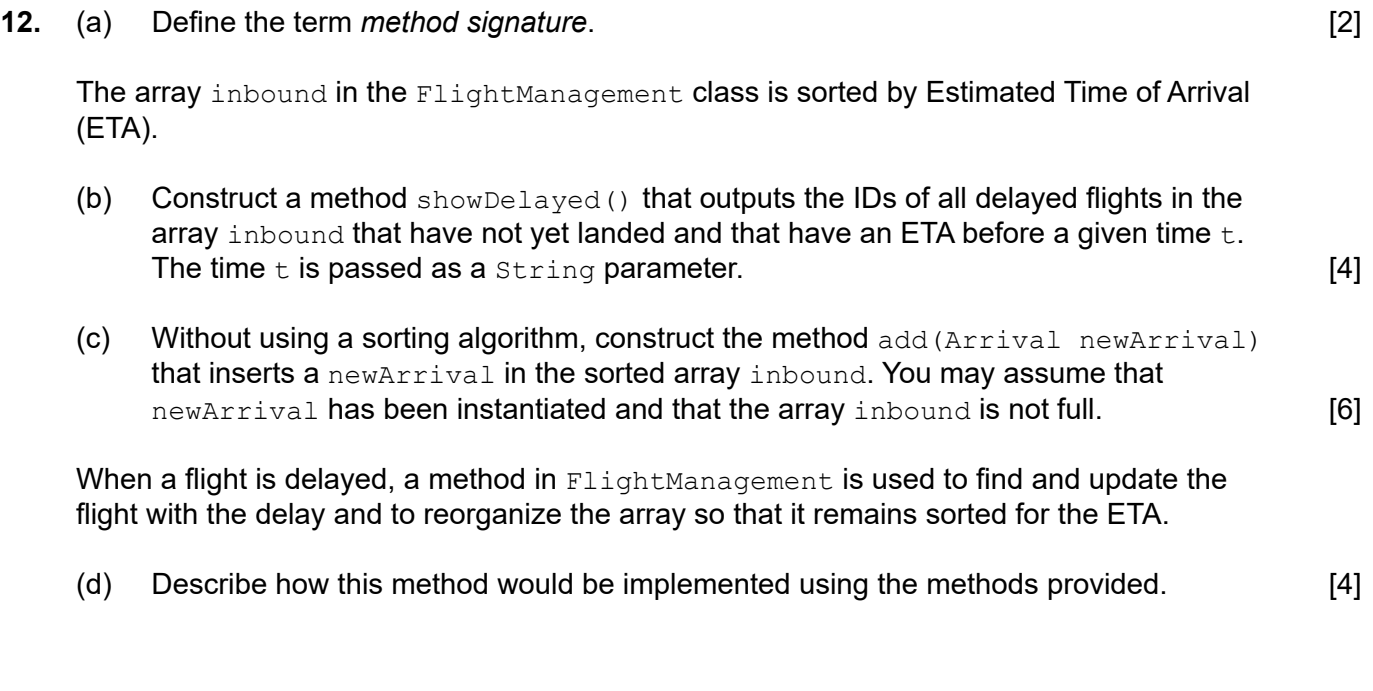

# **End of Option D**